Enter information about community priorities on a scale of 1-100 (see, e.g. Section 3.1)

Enter the prevalence of COVID-19 based on the best information available using a probability scale [0.0 - 1.0] (see, e.g. Section 2.3)

Note the scale for risk stratification system; K1 is lowest risk…K7 is riskiest. (See Section 2.1)

If there are fewer than seven levels in the risk stratification system, start with the riskiest levels (bottom to top) until all levels are entered; then fill the rest of the table by repeating performance for the least risky.

Enter data on the accuracy of the risk stratification method. (see, e.g. Section 3.1)

(e.g.  $TP = \%$  of COVID-19 infected person is classified as being ''high risk*"*

## Risk Stratification Workbench Cheat Sheet

Copyright © 2020 RM Stein. All rights reserved.

## **Risk Stratification Workbench vero.3**

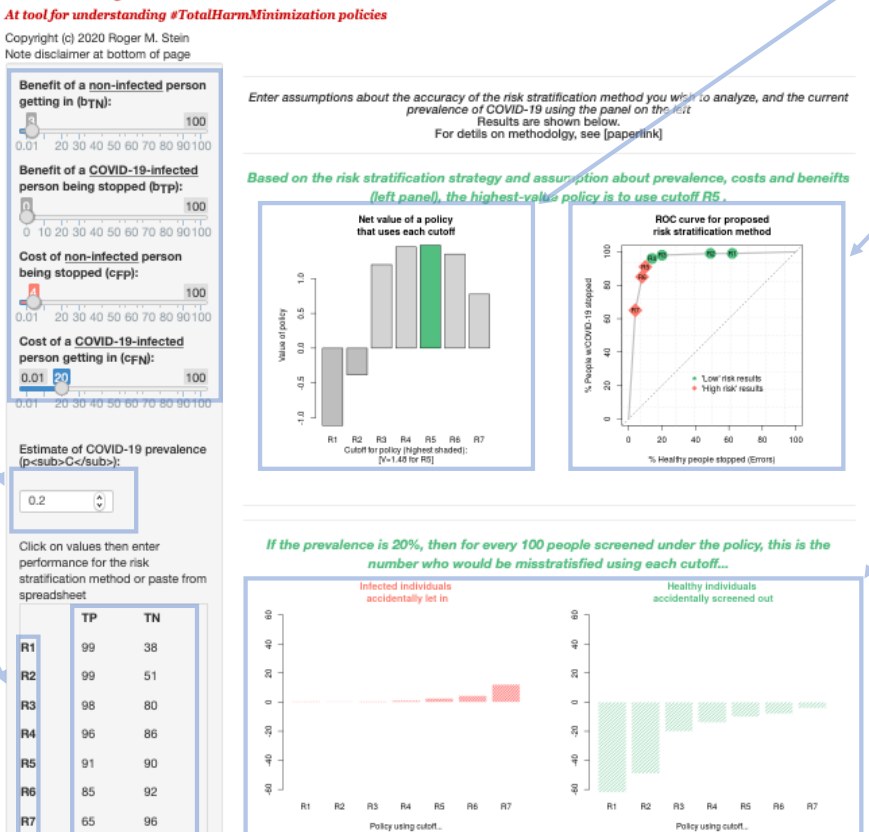

For details, see: Stein, R. M (2020), "Where to draw the line for risk allowed to "enter" (right). stratifications: Designing return-to-work policies that consider diagnostic error, costs, benefits and COVID-19.**"**

Policy using cutoff

Policy using cutoff.

View plot showing the relative value of a policy using each risk stratification as a cutoff (see, Section 3.1)

View plot showing the ROC curve for the stratification method (see, Section 3.1)

View plots showing how policies based on each possible risk cutoff level in the system would perform. (see, Section 2).

The height of the bars indicates the number infected individuals who should not have been approved but were allowed to *"*enter*"* (left) and the number of uninfected individuals who should have been approved but were not

## Risk Stratification Workbench Cheat Sheet

Copyright © 2020 RM Stein. All rights reserved.

View the graph showing the how the true probability of having (not having) COVID-19 varies for the risk stratification system at the best cutoff would change if updated (or more accurate) information on the prevalence becomes available. (see, Section 2.3)

The graph shows the percentage of individuals who tested negative (*"*low risk*"*) would actually be COVID-19 infected and allowed to *"*enter*"* and the number of individuals who tested positive (*"*high risk*"*) who would actually be noninfected, but prevented from *"*entering.*"*

In addition, the total number of individuals (per 1,000 screened) who would be allowed to *"*enter is shown in gray.

Using the cutoff R5 (that maximizes value under the assumptions in the left panel), for every 100 people screened under the policy, this is the number who would be misstratisfied at different preval

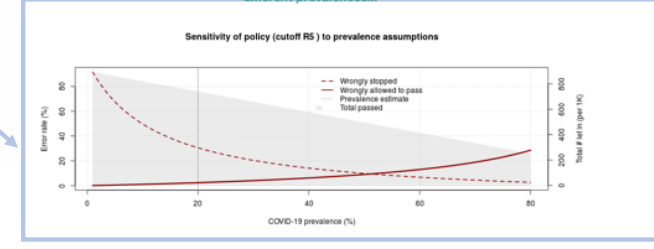

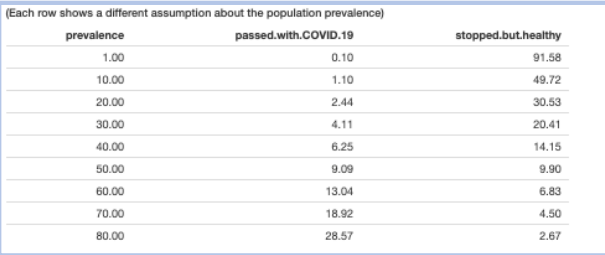

View the table showing the numerical values implied by the figures in the graph, per 1,000 individuals screened. (see, e.g. Section 2.3)

All values are calculated based on the risk stratification profile entered, and assuming that the policy continued to use the best cutoff as determined by the current prevalence assumption.

Note that were the prevalence rate to be different than the current assumption, different cutoff might be implied.

For details, see: Stein, R. M (2020), **"**Where to draw the line for risk stratifications: Designing return-to-work policies that consider diagnostic error, costs, benefits and COVID-19.**"**